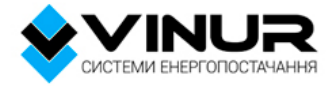

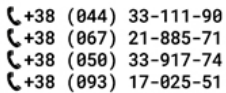

ta info@vinur.com.ua www.vinur.com.ua

## **Технічні характеристики Гибридный инвертор Axioma Energy ISGRID 15000**

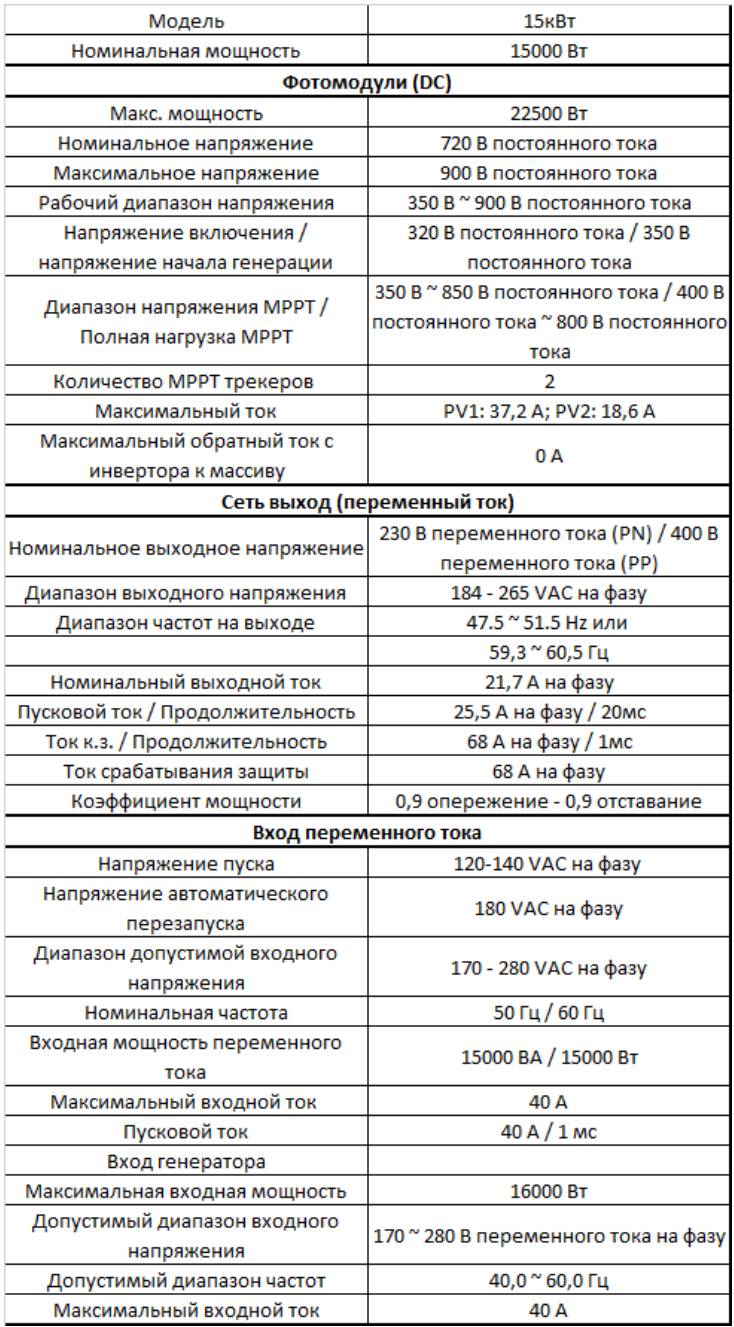

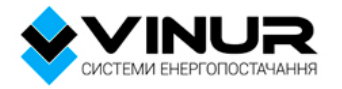

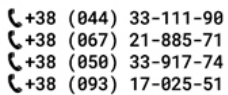

⊠ info@vinur.com.ua www.vinur.com.ua

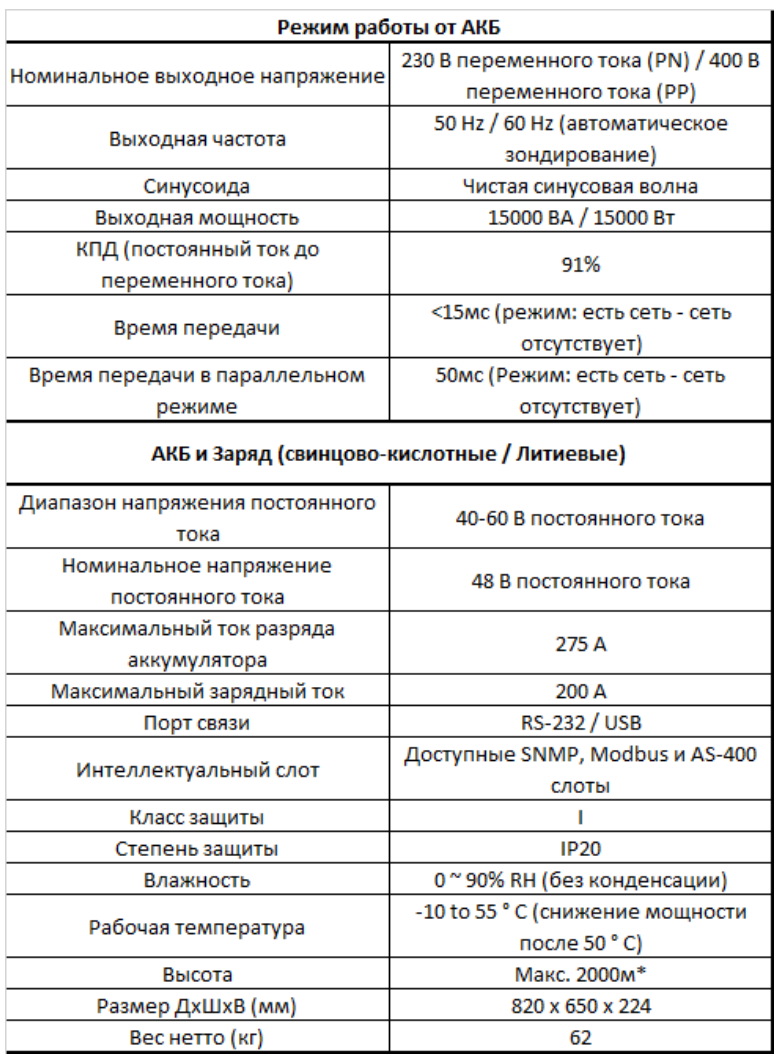

## **Особенности:**

- Чистая синусоида
- Встроенный MPPT контролер солнечной зарядки.

• Возможность передачи (продажи по "зеленому тарифу") электроэнергии в сеть

• Программируемый приоритет используемого источника энергии: солнечные батареи, аккумуляторы или сеть.

• Регулируемые пользователем значения напряжения и тока заряда аккумулятора.

• Выход сетевой генерации и автономного питания нагрузки - 15 кВт, 3 фазы, 184...265 В.

• Вход от солнечного поля - 2 асимметричных трекера MPP на 37.2 А и 18.6 А, холостое напряжение 900 В, MPP 350...850 В.

• Зарядное аккумуляторов - 48 В, 200 А, разный типы акб.

- Вход от генератора до 16 кВт, до 40 А, частота 40...60 Гц.
- Передача данных по портам USB RS232.

• Поддержка ограничения генерации по разным алгоритмам (нужен энергометр).

• Программируемые режимы работы (сетевой - продажа по "зеленому тарифу" (grid-tie), автономный (off-grid) и сетевой с резервной функцией (grid-tiewithbackup)).

• Программное обеспечение для мониторинга в режиме реального времени позволяет управлять параметрами и отслеживать состояние системы.

• Множество настроек приоритетов работы инвертора, зарядки, питания нагрузки (по расписанию) позволят оптимально использовать разные виды электроэнергии.

• Возможность параллельной работы до 6 инверторов по резервному выходу !!!